# *Η γλώςςα προγραμματιςμού C*

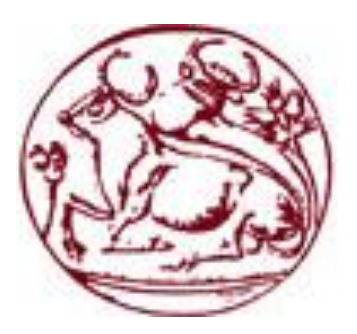

# Οι εντολές επανάληψης **(while, do-while, for)**

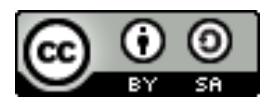

### **Γενικά για τις εντολές επανάληψης**

- Συχνά στο προγραμματισμό είναι επιθυμητή η πολλαπλή εκτέλεση μιας ενότητας εντολών, είτε
	- για ένα συγκεκριμένο αριθμό επαναλήψεων, είτε
	- όσο ισχύει κάποια συνθήκη.
- Τέτοιου είδους εντολές στη C είναι:
	- **while**
	- **do - while**
	- for
	- **goto** (δεν την χρησιμοποιούμε...)
- Ο έλεγχος της επανάληψης γίνεται με τη βοήθεια λογικών εκφράσεων/προτάσεων.
- Οι δομές που σχηματίζουν οι εντολές επανάληψης ονομάζονται «βρόγχοι».

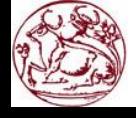

### **Η σύναξη της εντολής while**

H γενική σύνταξη της εντολής είναι: *while (<ΣΥΝΘΗΚΗ>)* 

#### *ΕΝΟΤΗΤΑ\_ΕΝΤΟΛΩΝ*

- **Η** *ΕΝΟΤΗΤΑ\_ΕΝΤΟΛΩΝ* **μ**πορεί να περιλαμβάνει μία εντολή ή πολλζσ εντολζσ (block) που περικλείονται ςε άγκιςτρα (**{**,**}**).
- **Οι εντολές (ή η εντολή) της** *ΕΝΟΤΗΤΑΣ\_ΕΝΤΟΛΩΝ* **εκτελούνται** όσο ισχύει η <*ΣΥΝΘΗΚΗ***>** (είναι αληθής). Θυμηθείτε:
	- <ΣΥΝΘΗΚΗ> αληθής: διάφορη του μηδενός
	- <ΣΥΝΘΗΚΗ> ψευδής: ίση με μηδέν
- **΄Οταν η <***ΣΥΝΘΗΚΗ***> γίνει ψευδής, τότε σταματά η εκτέλεση των** εντολών της ενότητας.

Στη while η <*ΣΥΝΘΗΚΗ*> ελέγχεται στη αρχή του βρόγχου. Άρα αν η <*ΣΥΝΘΗΚΗ*> είναι ψευδής πριν ξεκινήσει ο βρόγχος, τότε οι εντολές της **ΕΝΟΤΗΤΑΣ\_ΕΝΤΟΛΩΝ** δεν εκτελούνται ποτέ (ούτε μια φορά).

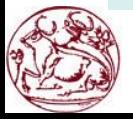

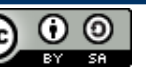

### **Γραφική αναπαράσταση της δομής while**

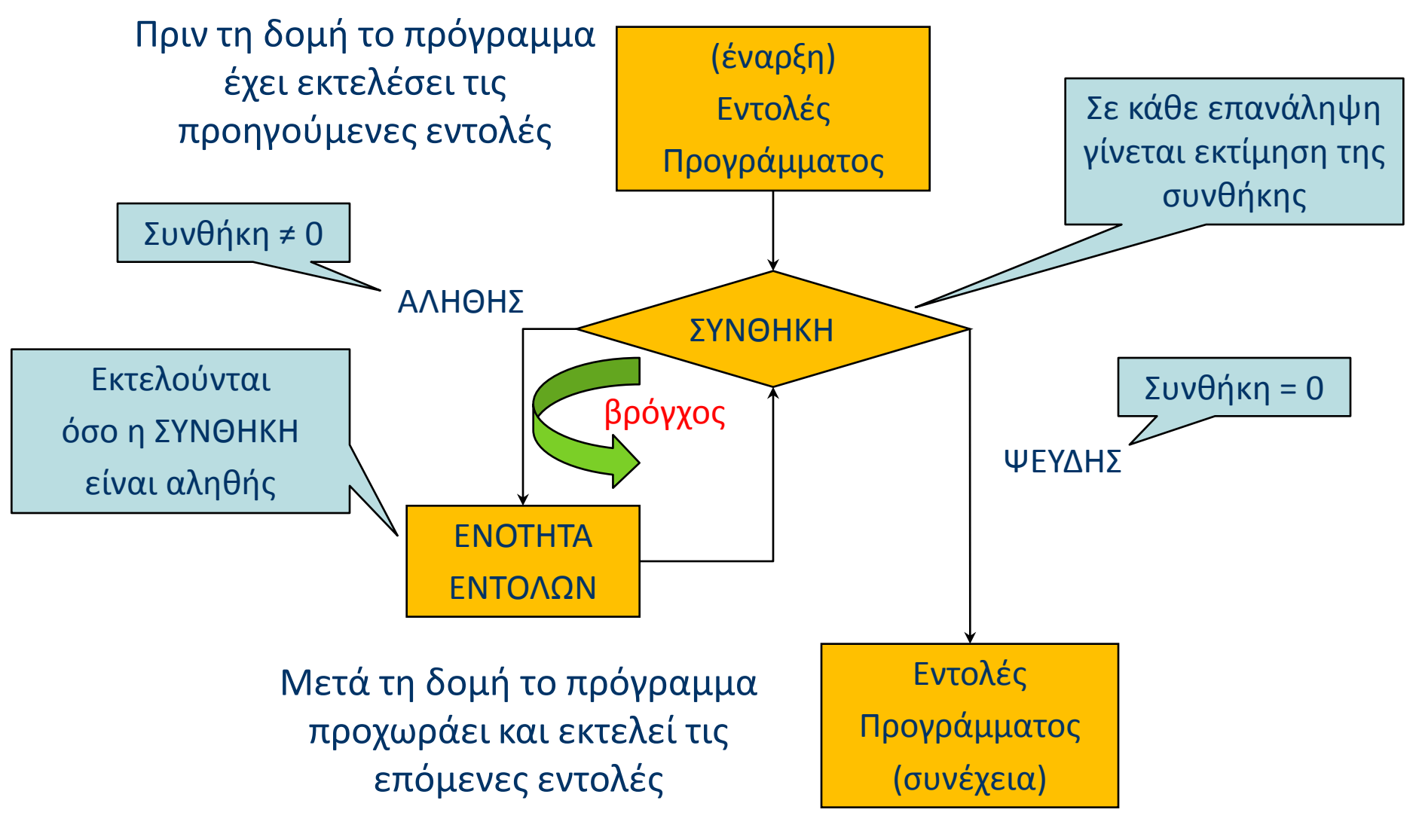

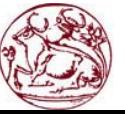

*Κ. Βασιλάκης, ΣΤΕΦ, ΤΕΙ Κρήτης* (cc  $\odot$  $\circledcirc$ 

### **Παρατηρήσεις στη while**

- Η <**ΣΥΝΘΗΚΗ**> μπορεί να είναι λογική πρόταση, έκφραση συσχετισμού, αποτέλεσμα κάποιας πράξης, είτε ακόμα και κάποια μεταβλητή ή αριθμός.
- **Αν η** *ΕΝΟΤΗΤΑ\_ΕΝΤΟΛΩΝ* περιέχει μόνο μία εντολή τότε τα άγκιστρα ({,}) μπορούν να παραλειφθούν.
- Αν βάζουμε το ελληνικό ερωτηματικό «**;**» στο τέλος της **while** τότε η εντολή θεωρείται ξεχωριστή και ουσιαστικά δεν εκτελείται η *ΕΝΟΤΗΤΑ\_ΕΝΤΟΛΩΝ*.
- **Αν η <***ΣΥΝΘΗΚΗ***> σε μια** *while* **είναι πάντα αληθής, τότε ο** βρόγχος δεν τερματίζει ποτέ (ατέρμων βρόγχος – infinity loop). Παράδειγμα ατέρμονος βρόγχου: **while (1)**
- **Αν η <***ΣΥΝΘΗΚΗ***> είναι ψευδής από την αρχή, τότε δεν θα** εκτελεςτεί ποτζ θ *ΕΝΟΤΗΤΑ\_ΕΝΤΟΛΩΝ*.

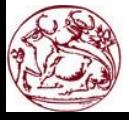

### **Παράδειγμα -1 (while)**

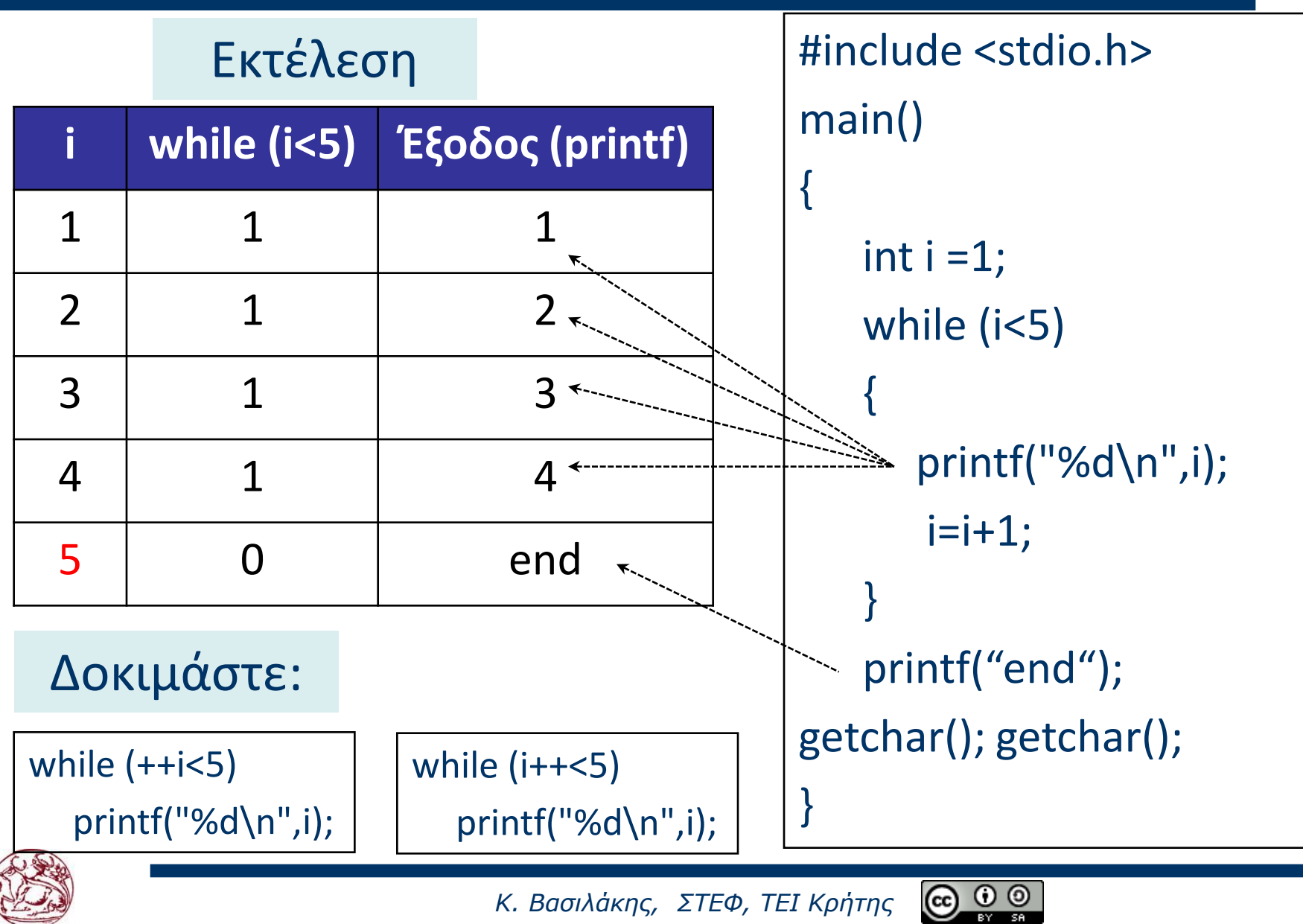

# **Παράδειγματα -2 (while)**

Παρουσίαση αριθμών από 0 ζωσ Ν. Το Ν δίνεται.

```
int i,N;
printf("Dwste N:");
scanf("%d", &N);
i = 0;
while (i < N) {
```

```
printf("i is now %d!\langle n'' , i \rangle;
i++;
```
### Εύρεση αθροίσματος 1+2+3+…+Ν

```
int i,N, sum;
printf("Dwste N:");
scanf("%d", &N);
i = 1;
sum=0;
 while (i \le N) {
     sum=sum+i;
     j_{++};
 }
printf("SUM=%d\n", sum);
```
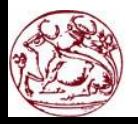

}

<u>(cc) O</u> *Κ. Βασιλάκης, ΣΤΕΦ, ΤΕΙ Κρήτης*

### **Η εντολή do -while**

Η γενική σύνταξη της εντολής είναι: *do*

#### *ΕΝΟΤΗΤΑ\_ΕΝΤΟΛΩΝ while (<ΣΥΝΘΗΚΗ>);*

- Συνεχισ εκτζλεςθ τθσ *ΕNOTHTAΣ\_ΕΝΤΟΛΩΝ* μζχρι θ <*ΣΥΝΘΗΚΗ*> να μην είναι αληθής.
- Ο έλεγχος εδώ γίνεται στο τέλος του βρόγχου (αντίθετα με τη while).
- H *ΕΝΟΤΗΤΑ\_ΕΝΤΟΛΩΝ* εκτελείται τουλάχιςτον μία φορά (ακόμα και αν η <*ΣΥΝΘΗΚΗ***> είναι ψευδής).**
- To while στο τέλος της εντολής do-while <u>πρέπει</u> να τελειώνει με το ελληνικό ερωτηματικό (;)

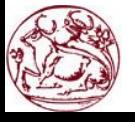

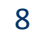

### **Γραφική αναπαράσταση της δομής do-while**

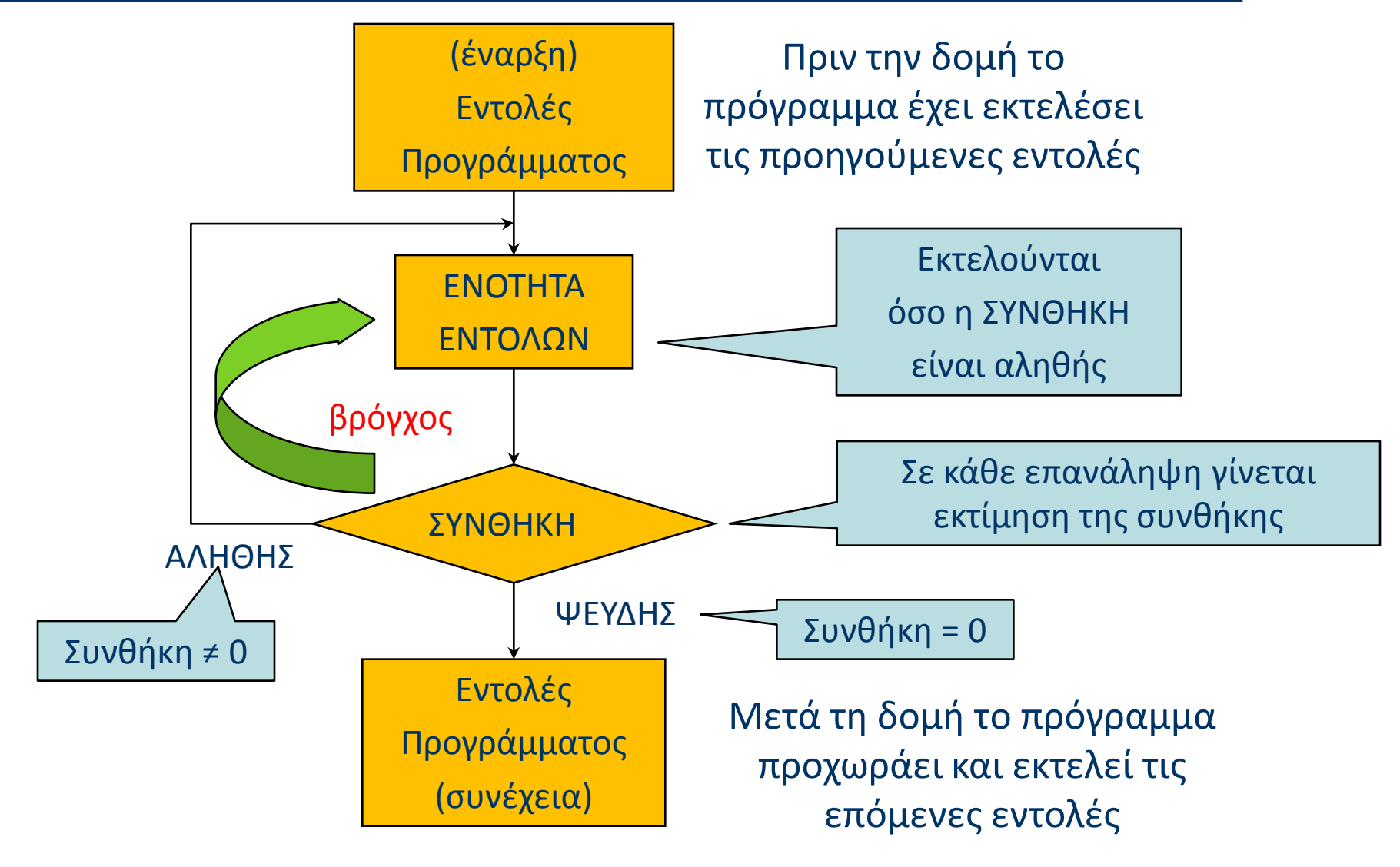

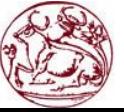

*Κ. Βασιλάκης, ΣΤΕΦ, ΤΕΙ Κρήτης* (cc)  $\odot$  $\circledcirc$ 

# **Παράδειγματα (do - while)**

Παρουσίαση αριθμών από 0 ζωσ Ν. Το Ν δίνεται.

int i,N;

```
printf("Dwste N:");
```

```
scanf("%d", &N);
```

```
i = 0;
```
do {

```
printf("i is now %d!\langle n'' , i \rangle;
j_{++};
```
} while (i<N);

```
Εύρεση αθροίσματος
   1+2+3+…+Ν
```

```
int i,N, sum;
printf("Dwste N:");
scanf("%d", &N);
i = 1; sum=0;
 do {
     sum=sum+i;
     i++;
} while (i <= N);
printf("SUM=%d\n", sum);
```
 $\omega$ 

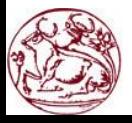

### **Η εντολι for**

Γενική σύνταξη της for:

### **for (Eντολι1; <ΣΥΝΘΗΚΗ>; Eντολι2)**  *ΕΝΟΤΗΤΑ\_ΕΝΤΟΛΩΝ*

- <u>■ Η *Εντολή1* μπορεί να είναι και περισσότερες από μία εντολές</u> που συνήθως καθορίζουν κάποιες αρχικές τιμές. Εκτελείται μία φορά.
- Η **Εντολή2** είναι συνήθως μια παράσταση που συνήθως αλλάζει τη τιμή μιας μεταβλητής που βρίσκεται στη <*ΣΥΝΘΗΚΗ***>.** Μπορεί να είναι και πάνω από μία εντολή.
- Η ανάπτυξη της εντολής for είναι η εξής: Εκτέλεση της *Εντολής1* και στη συνέχεια εκτέλεση της *ΕΝΟΤΗΤΑΣ\_ΕΝΤΟΛΩΝ* **και της** *Εντολής2,* **όσο η <ΣΥΝΘΗΚΗ>** είναι αληθής

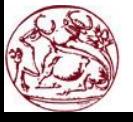

### **Παρατηρήσεις για τη for**

- Χρησιμοποιούμε την *for* όταν γνωρίζουμε εκ των προτέρων τον αριθμό επαναλήψεων.
- Δεν βάζουμε το ελληνικό ερωτηματικό «;» στο τέλος της for: *for (i = 0; i< 1000; i++); // απλά αυξάνει το i 1000 φορές*
- **Όταν η** *Εντολή1* **και η** *Εντολή2* **αποτελούνται από πολλές** εντολές τότε αυτές χωρίζονται με κόμμα (,):

#### *for (i=0, k=0; (i < 5 && k < 3); i++, k++)*

Δεν είναι απαραίτητο να υπάρχουν και τα 3 τμήματα της for. Όμωσ υπάρχει πάντα το διαχωριςτικό «**;**» μεταξφ των τμημάτων.

*for (;;;) { εντολέσ } // ατέρμων βρόγχος – infinity loop* 

Φυσικά αν η <*ΣΥΝΘΗΚΗ>* **είναι ψευδής δεν θα εκτελεστεί** ποτζ θ *ΕΝΟΤΗΤΑ\_ΕΝΤΟΛΩΝ.*

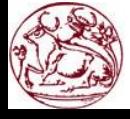

# **Παραδείγματα με τθ for**

Παρουσίαση αριθμών από 0 ζωσ Ν. Το Ν δίνεται.

int i,N;

{

}

```
printf("Dwste N:");
```

```
scanf("%d", &N);
```

```
for (i = 0; i < N; i++)
```
printf("i is now %d! $\langle n'' , i \rangle$ ;

```
Εύρεση αθροίσματος
    1+2+3+..+Ν
```
int i,N, sum; printf("Dwste N:"); scanf("%d", &N); sum=0; for  $(i = 0; i \le N; i++)$ sum=sum+i; printf("SUM=%d\n", sum);

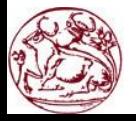

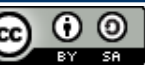

### Παρουσίαση αριθμών από 0 έως Ν. Το Ν δίνεται.

```
printf("Dwste N:");
                    scanf("%d", &N);
                    for (i = 0; i<N;i++)
                    {
                       printf("i is now %d!\n", i);
printf("Dwste N:");
scanf("%d", &N);
i = 0;
while (i < N) {
  printf("i is now %d!\langle n^{\prime\prime}, i \rangle;
   i++;
```
}

```
printf("Dwste N:");
scanf("%d", &N);
i = 0;
do {
  printf("i is now %d!\n", i);
   i++;
} while (i<N);
```
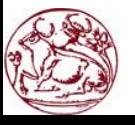

}

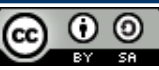

### **Εφρεςθ ακροίςματοσ 1+2+3+...+Ν**

printf("Dwste N:"); scanf("%d", &N);  $i = 1$ ; sum=0; do { sum=sum+i;  $i++;$ }while  $(i \le N)$ ; printf("SUM=%d\n", sum);

printf("Dwste N:"); scanf("%d", &N); sum=0; for  $(i = 0; i \le N; i++)$ sum=sum+i; printf("SUM=%d\n", sum); }

printf("Dwste N:"); scanf("%d", &N);  $i = 1;$ sum=0; while  $(i \le N)$  { sum=sum+i;  $i++$ ; printf("SUM=%d\n", sum);

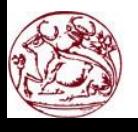

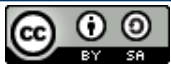

### **Εφρεςθ ακροίςματοσ Ν ακεραίων (for)**

```
int i,N,A,sum;
printf("Dwste N:");
scanf("%d", &N);
sum=0;
for (i = 1; i \le N; i++){
      printf("Dwste akeraio:");
      scanf("%d",&A);
      sum=sum+A;
}
printf("SUM=%d\n", sum);
```
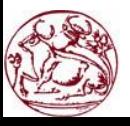

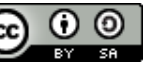

### **Εύρεση αθροίσματος Ν πραγματικών (while)**

```
int i, N;
float F, sum;
printf("Dwste N:"); scanf("%d", &N);
i=1;
sum=0;
while (i<=N) {
      printf("Dwste pragmatiko:");
      scanf("%f",&F);
      sum=sum+F;
       i++;
}
printf("SUM=%f\n", sum);
```
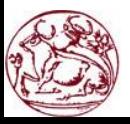

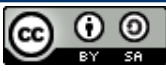

### **Εφρεςθ Μζςου Όρου Ν πραγματικϊν (do-while)**

```
int i, N;
float F, sum, MO;
printf("Dwste N:"); scanf("%d", &N);
i=1;
sum=0;
do {
      printf("Dwste pragmatiko:"); scanf("%f",&F);
      sum=sum+F;
       j++;
\} while (i<=N) ;
MO=sum/N;
printf("Mesos Oros=%f\n", MO);
                                       Ο μέσος όρος είναι πάντα
                                 πραγματικός (αποτέλεσμα διαίρεσης)
```
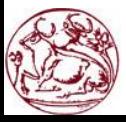

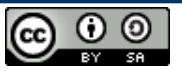

### **Η εντολι break**

- Χρησιμοποιείται για ηθελημένο τερματισμό ενός βρόχου (for, while ή do-while). Επίσης για το τερματισμό της switch.
- Η εκτέλεση του break μέσα στο βρόγχο μεταφέρει τον έλεγχο του προγράμματος στην εντολή που ακολουθεί τον βρόγχο.

```
int i,N, sum;
printf("Dwste N:"); scanf("%d", &N);
sum=0;
for (i = 0; i < = N; i++) {
       if (i==5) break;
       sum=sum+i;
}
```
Θα βρει το πολύ το άθροισμα των 1+2+3+4, ανεξάρτητα από την τιμή του Ν

```
printf("SUM=%d\n", sum);
```
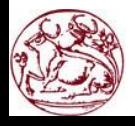

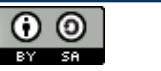

### **Η εντολή continue**

- Στο σημείο που χρησιμοποιείται στους βρόγχους διακόπτεται η εκτέλεση της **ΕΝΟΤΗΤΑΣ\_ΕΝΤΟΛΩΝ** και ξεκινά την επόμενη επανάληψη.
- Δεν διακόπτεται ο βρόγχος αλλά η τρέχουσα επανάληψη.

```
int i,N, sum;
printf("Dwste N:"); scanf("%d", &N);
sum=0;
for (i = 0; i < = N; i++) {
       if (i>=5) continue;
      sum=sum+i;
}
printf("SUM=%d\n", sum);
                                   Θα βρει το πολύ το άθροισμα
                                   των 1+2+3+4, ανεξάρτητα από
                                           την τιμή του Ν
```
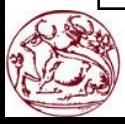

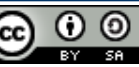

# **Να βρεθεί το πλήθος των αριθμών που χαρακτηρίζεται από κάποια ιδιότητα (πχ μεγαλύτεροι του 100)**

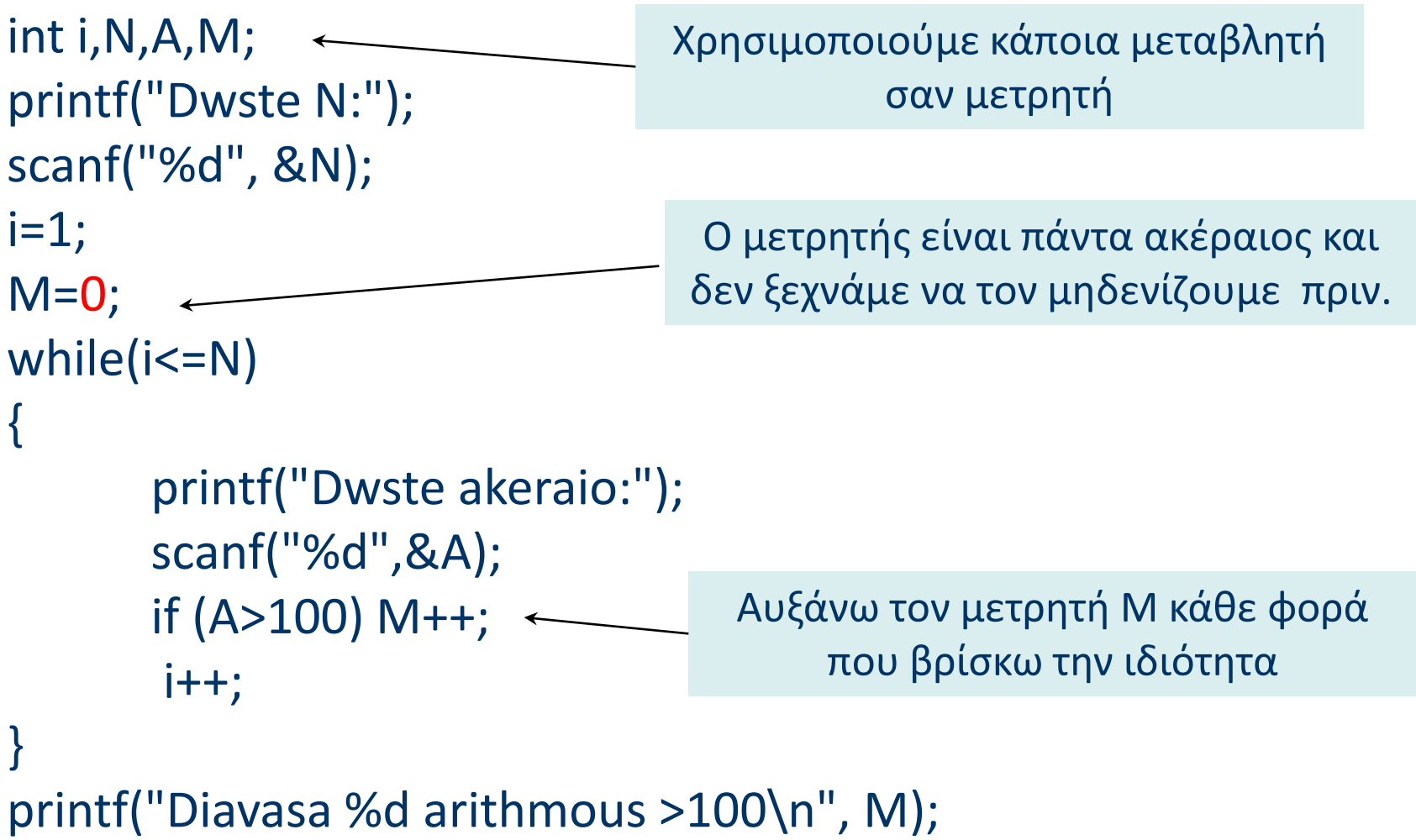

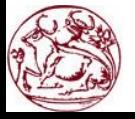

 $\frac{\odot}{\odot}$ 

### Διαβάστε Ν αριθμούς και βρείτε τον μικρότερο τους

```
int i,N,A,min;
printf("Dwste N:");
scanf("%d", &N);
printf("Dwste akeraio:");
scanf("%d",&A);
min=A; \leftarrowfor (i = 2; i < = N; i++){
       printf("Dwste akeraio:");
       scanf("%d",&A);
       if (A<min) min=A;
}
printf("To min einai: %d \n", min);
                                           Δίνουμε σαν αρχική τιμή στο
                                           min τη τιμή του 1^{\circ}υ αριθμού
                                                που διαβάζουμε.
                                       Διαβάζουμε ξεχωριστά τον
                                                1<sup>ο</sup> αριθμό
                                                     Γιατί i = 2;
```
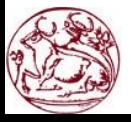

# **Ζνκετoι βρόγχοι**

- Ένας βρόγχος μπορεί αν συμπεριλαμβάνει και άλλες εντολές, καθώς επίσης και άλλους βρόγχους (βρόχοι μέσα σε βρόγχο).
- Σε αυτές τις περιπτώσεις θα πρέπει να είμαστε προσεκτικοί στους δείκτες που χρησιμοποιούνται στους βρόγχους.

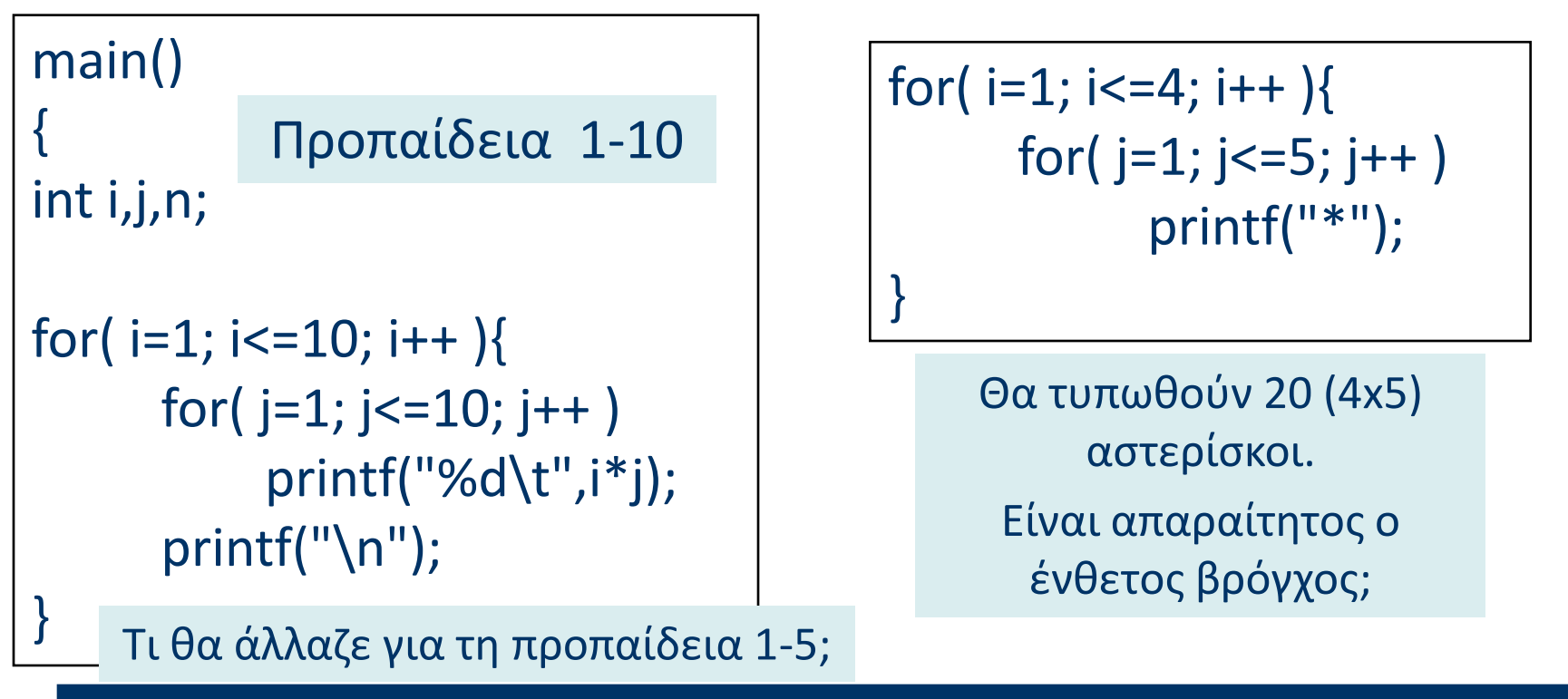

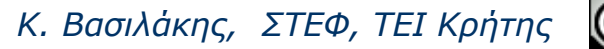

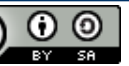

# **Ζνκετoι βρόγχοι -παραδείγματα**

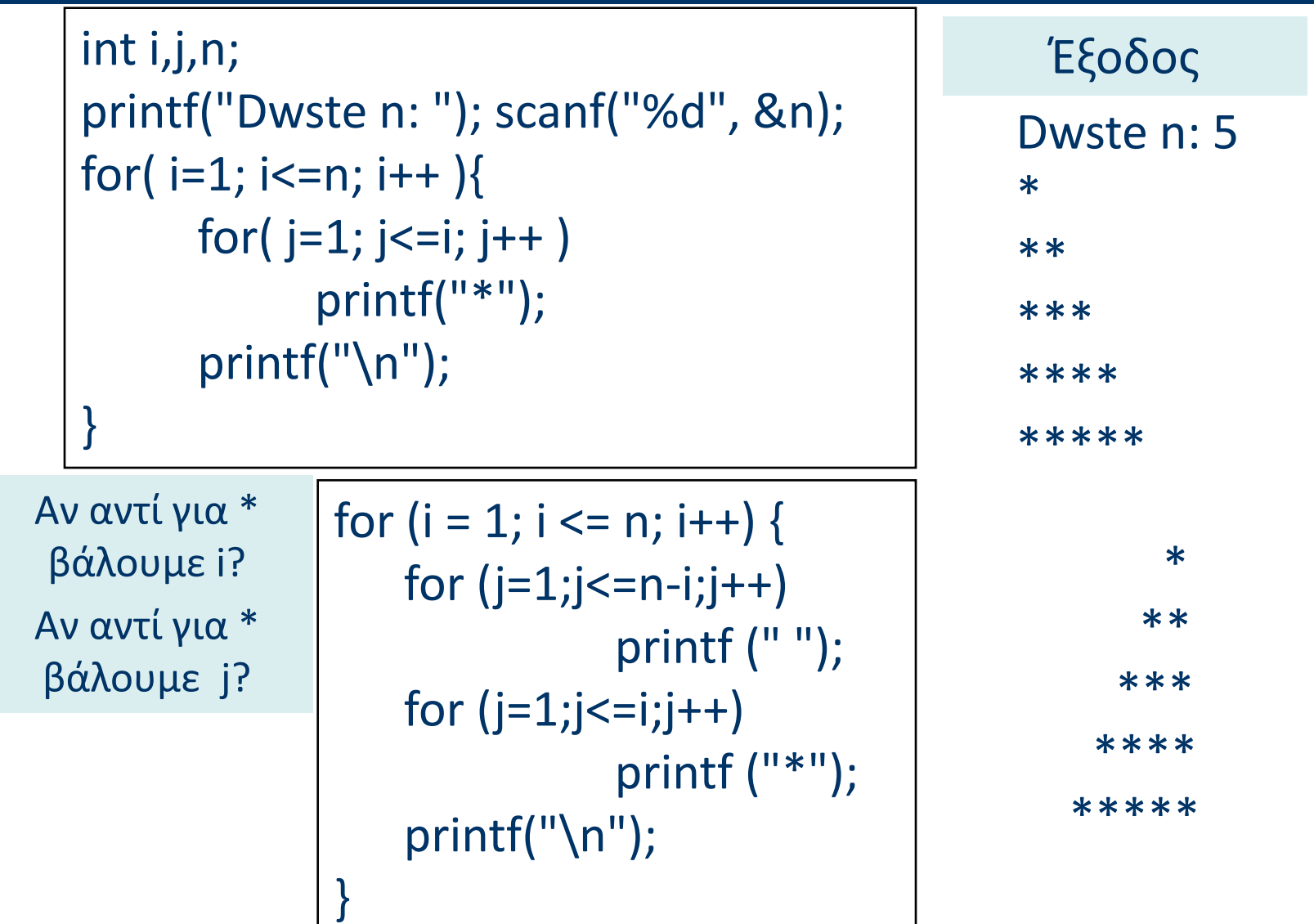

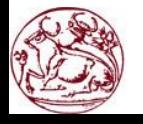

*Κ. Βασιλάκης, ΣΤΕΦ, ΤΕΙ Κρήτης*  $\bigcirc$   $\bigcirc$   $\bigcirc$ 

### **Ζνκετoι βρόγχοι -και άλλο παράδειγμα**

```
printf("Please give n: "); 
scanf("%d", &n);
for (i = 1; i \leq n; i++){
   for(j=1; j<=i; j++)
           printf("*");
    for (i=i;j<=2*n-i;j++)printf (" ");
   for (i=1; j<=i; j++)printf ("*"); 
    printf("\n\langle n" \rangle;
}
                                      * *
                                      ** **
                                      *** ***
                                      **** ****
                                      ***** *****
                                          Έξοδος
```
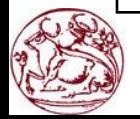

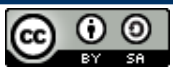

### **Ζνκετoι βρόγχοι -και άλλο παράδειγμα**

```
printf("Please give n: "); 
scanf("%d", &n);
for (i = 1; i \le n; i++) {
    for (i=1; j<=n-i; j++)printf (" ");
    for (i=1; j<=i; j++)printf ("*"); 
    if (i != 1)for(j=2; j<=i; j++)
                   printf("*");
    printf("\n\langle n" \rangle;
```
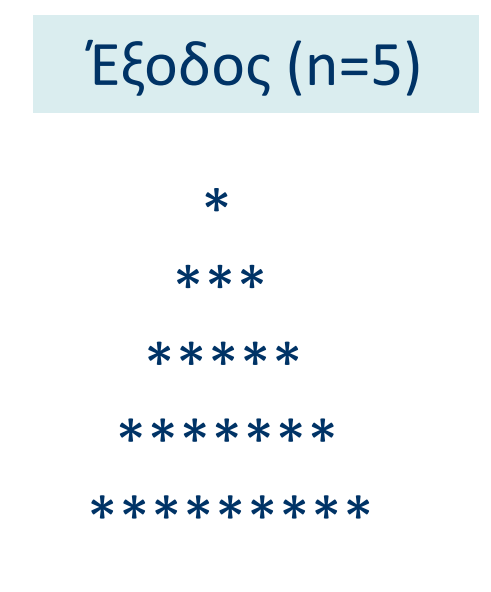

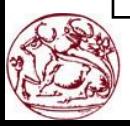

}

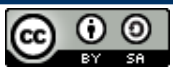

### **Λάκθ με τουσ ζνκετουσ βρόγχουσ**

```
printf("Please give n: "); 
scanf("%d", &n);
for(i=1; i<=n; i++){
       for(j=1; i\leq n/2; j++)
            printf("j");
       printf("\langle n'' \rangle;
```
printf("Please give n: "); scanf("%d", &n); for( $i=1$ ;  $i<=n$ ;  $i++$ ){ for( $j=1$ ;  $j<=n/2$ ;  $i++$ ) printf("j"); printf("\n");

 $\left( \cdot \right)$ 

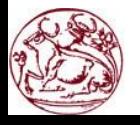

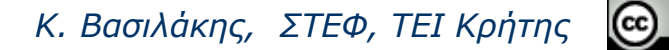

}

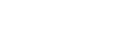